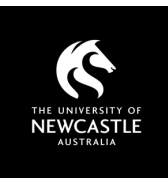

## SUGGESTED FREE

## RESOURCES ICON IMAGE SITES

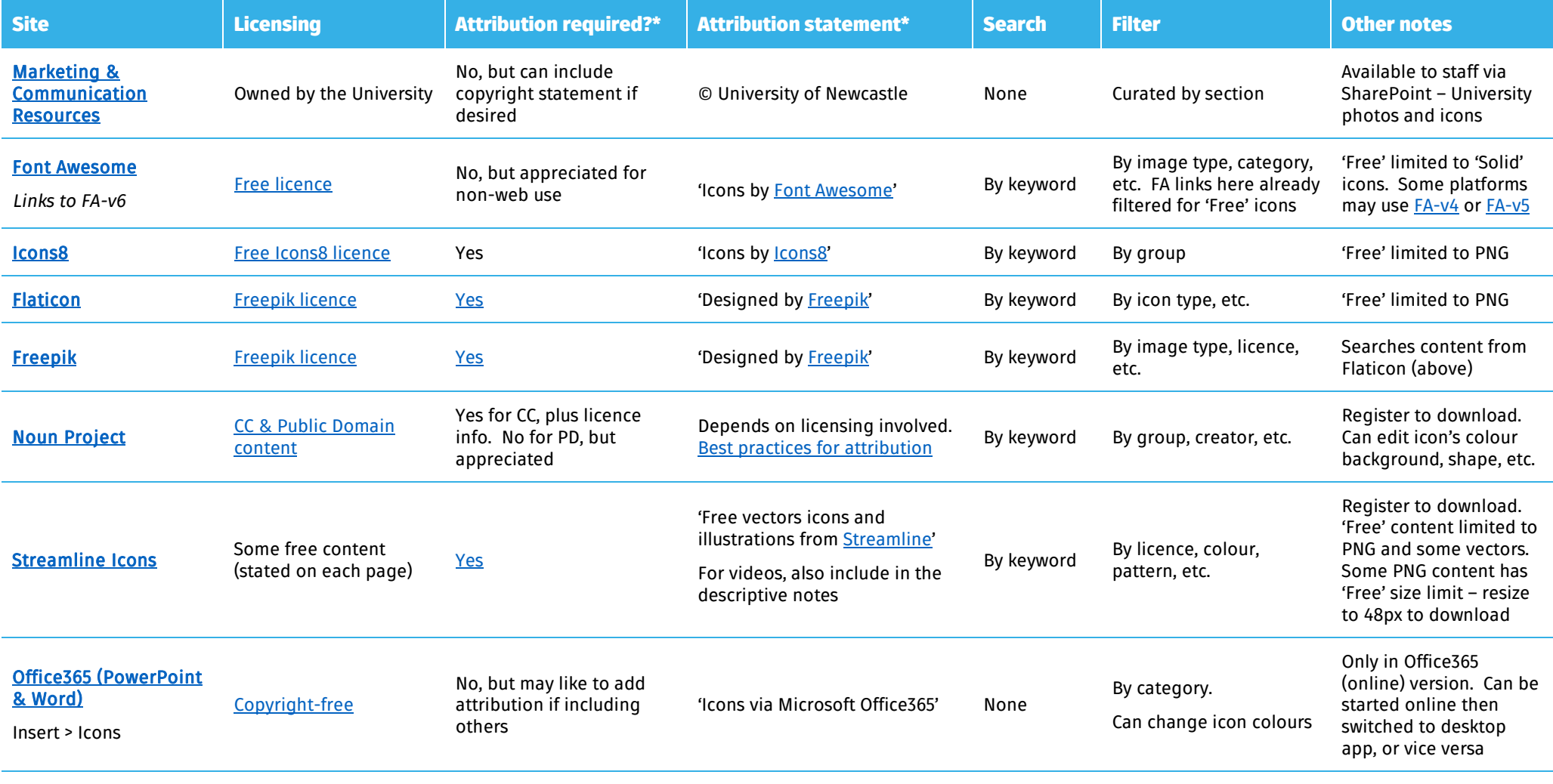

\* At time of writing

## Copyright Support

Ask a question: newcastle.edu.au/copyright-request Phone: (02) 492 16456 Web: newcastle.edu.au/copyright-support

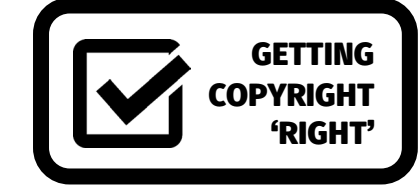